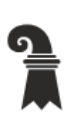

Erziehungsdepartement des Kantons Basel-Stadt

## Mittelschulen und Berufsbildung

> Allgemeine Gewerbeschule Basel

▶ Verwaltung

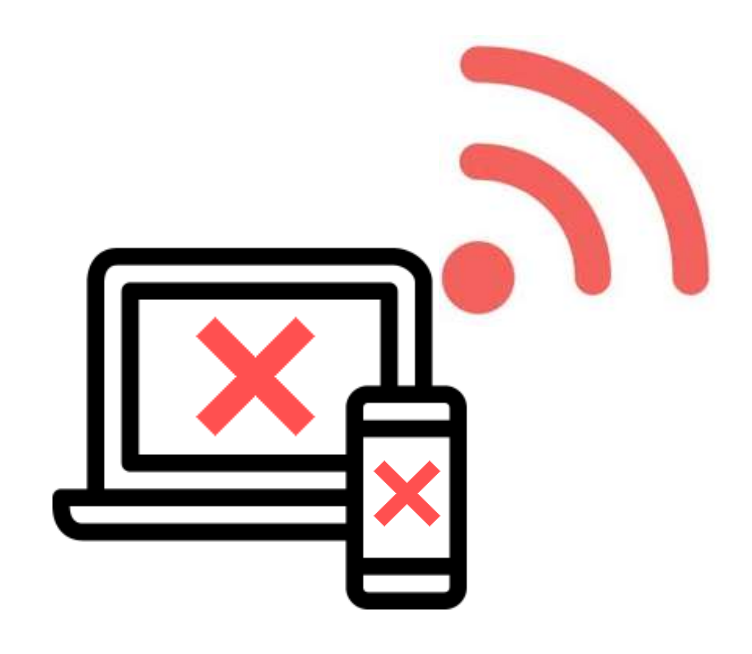

# WLAN Offboarding für BYOD

Alle Betriebssysteme / BYOD

Version 1.0

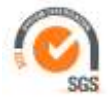

# WLAN Offboarding für BYOD

Version 1.0

ICT - Services Allgemeine Gewerbeschule Basel Vogelsangstrasse 15 4005 Basel

support@ags.edubs.ch phone +41 61 695 67 65

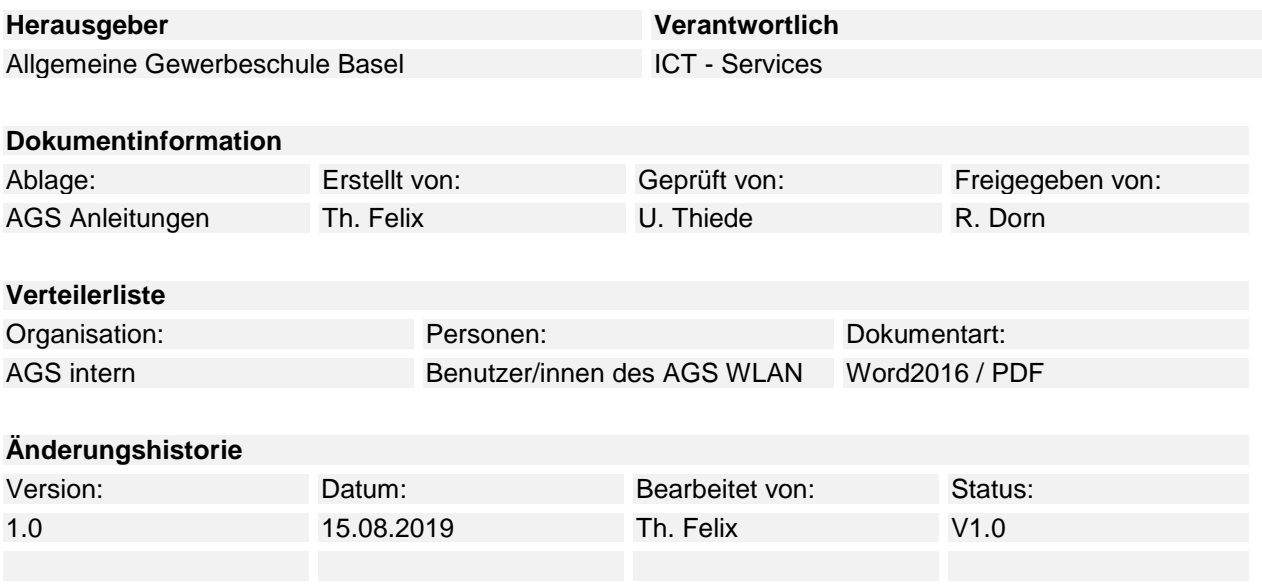

#### Inhaltsverzeichnis

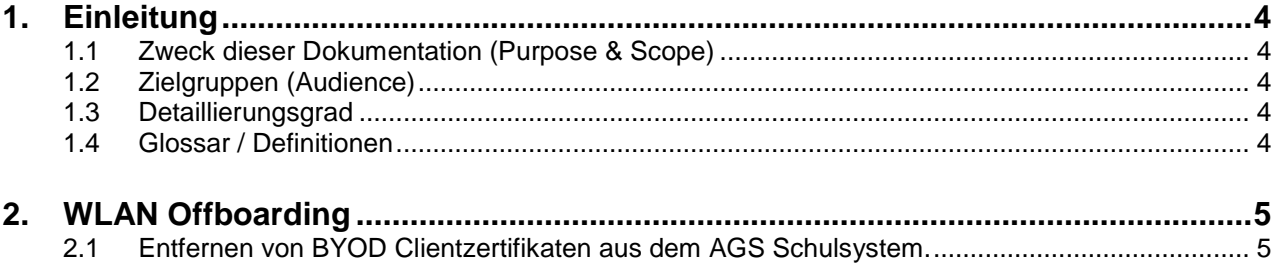

# <span id="page-3-0"></span>**1. Einleitung**

## <span id="page-3-1"></span>**1.1 Zweck dieser Dokumentation (Purpose & Scope)**

Dieses Dokument beschreibt wie Clientzertifikate für das WLAN (AGS-Secure) und die WLAN Konfigurationen von den Privaten Geräten und dem Schulsystem entfernt werden können. Dies kann zum Beispiel nützlich sein, wenn ein Gerät nicht mehr benutzt wird bzw. wenn die Anzahl der maximal zugelassen drei Geräte überschritten wurde und ein neues Gerät an dieser Stelle hinzugefügt werden soll. Auch ein abhanden gekommenes Gerät kann so entfernt werden.

## <span id="page-3-2"></span>**1.2 Zielgruppen (Audience)**

Diese Dokumentation richtet sich an Mitarbeitende, Lehrpersonen, Lernende sowie Studierende der Allgemeinen Gewerbeschule Basel

#### <span id="page-3-3"></span>**1.3 Detaillierungsgrad**

<span id="page-3-4"></span>Mit Hilfe dieser Dokumentation soll der Prozess des «WLAN Client Offboarding» ermöglicht werden.

#### **1.4 Glossar / Definitionen**

- AGS Allgemeine Gewerbeschule Basel<br>- BYOD Bring Your Own Device (Private G
- BYOD Bring Your Own Device (Private Geräte)
- WLAN Wireless Local Area Network (Lokales Drahtlosnetzwerk)
- Offboarding Trennungsprozess

# <span id="page-4-0"></span>**2. WLAN Offboarding**

# <span id="page-4-1"></span>**2.1 Entfernen von BYOD Clientzertifikaten aus dem AGS Schulsystem.**

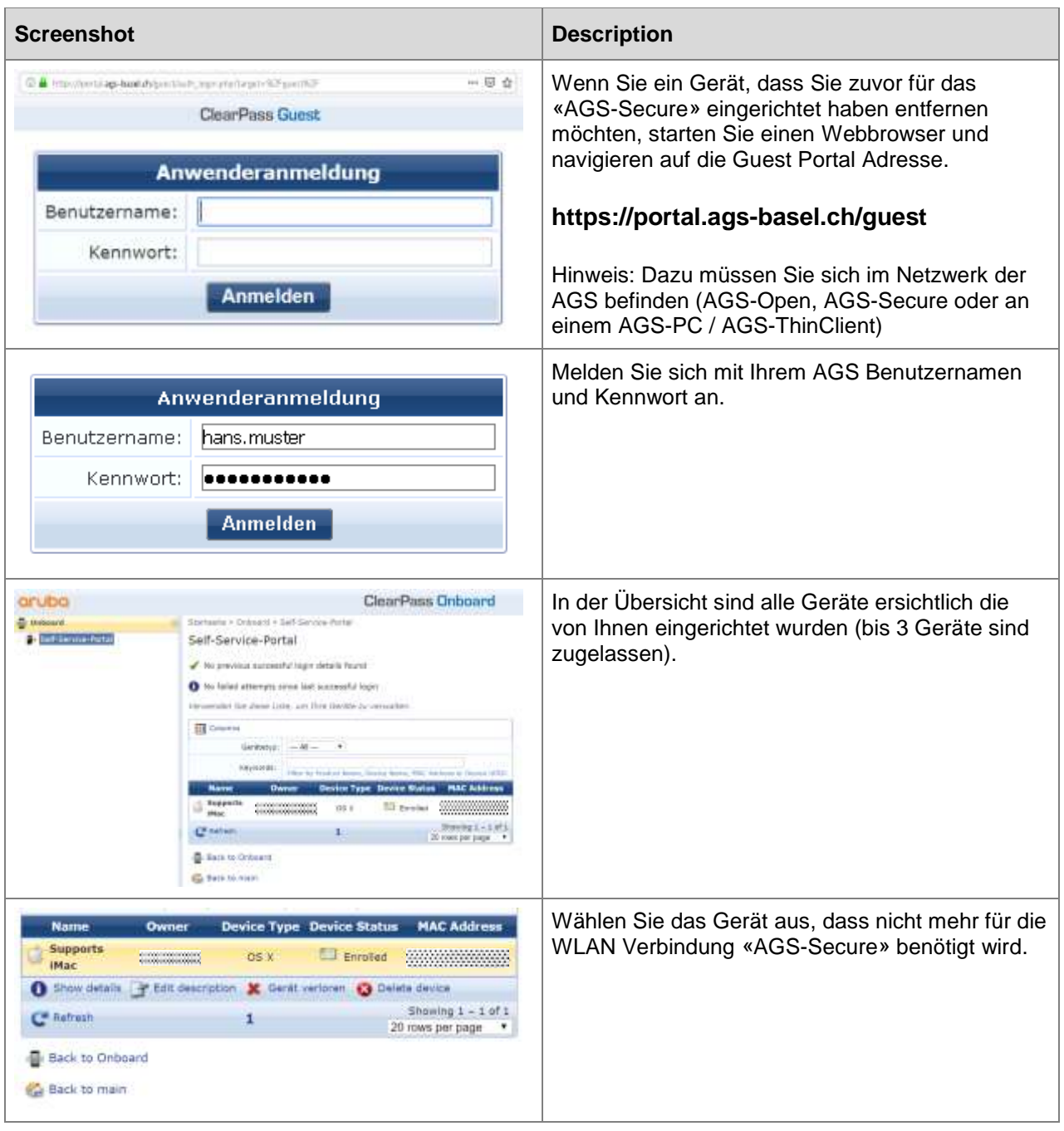

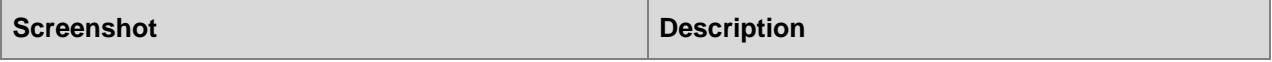

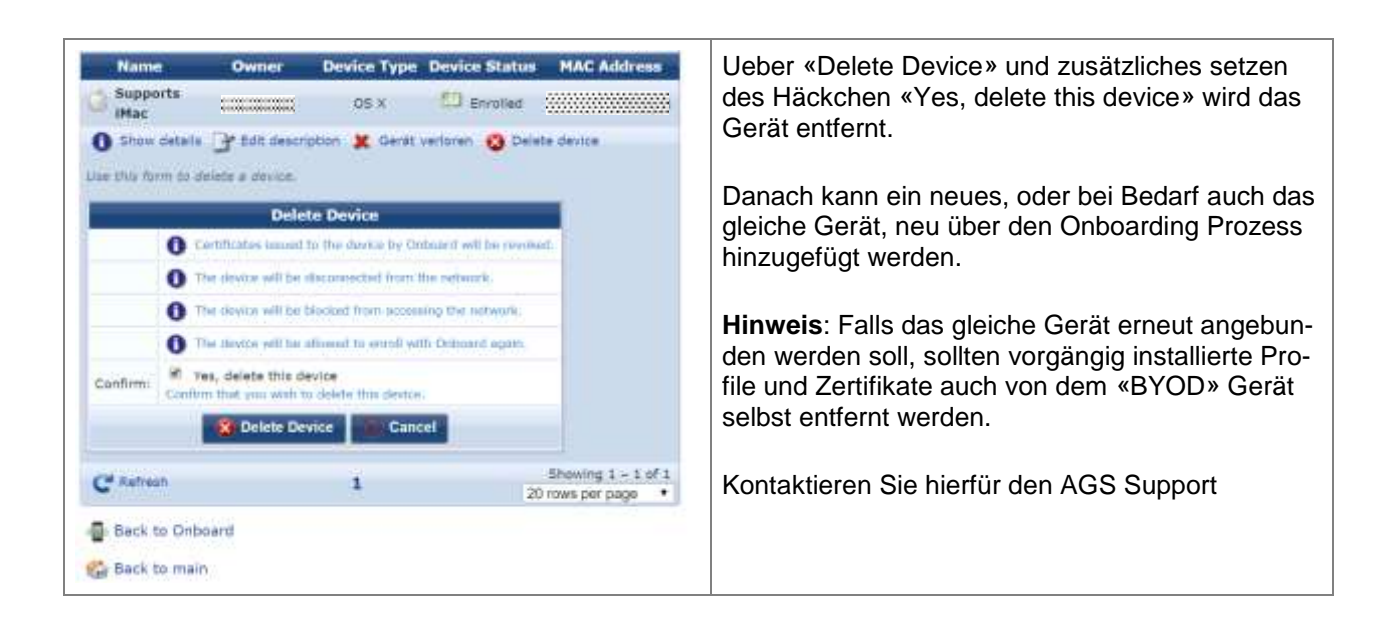